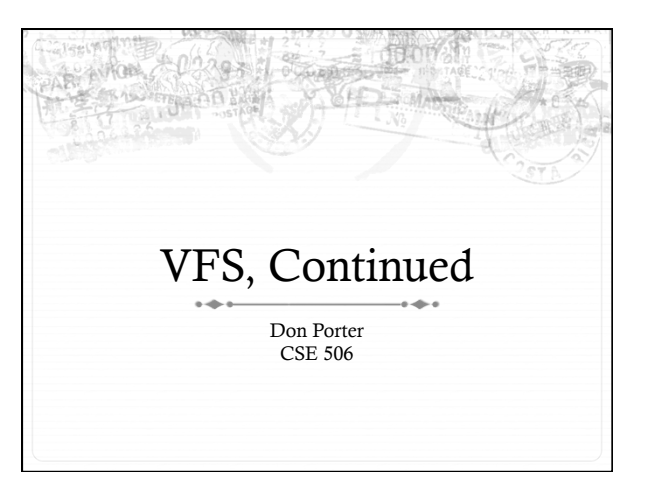

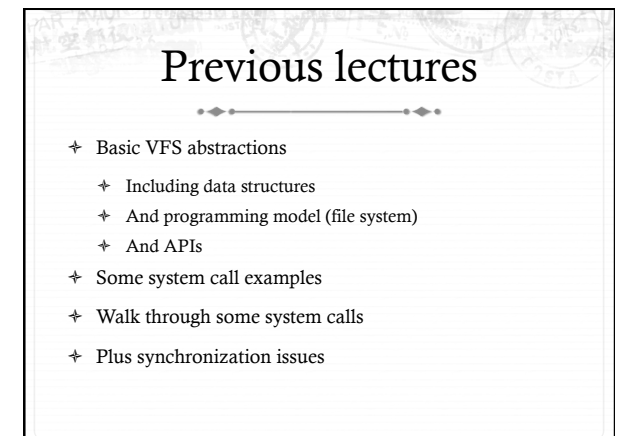

### Today's goal: Synthesis

- $\ast~$  Walk through two system calls in some detail
	- ò Open and read
- $\div~$  Too much code to cover all FS system calls

# Quick review: dentry

- ò What purpose does a dentry serve?
	- ò Essentially maps a path name to an inode
- ò More in 2 slides on how to find a dentry
- ò Dentries are cached in memory
	- ò Only "recently" accessed parts of a directory are in memory; others may need to be read from disk
	- ò Dentries can be freed to reclaim memory (like pages)

#### Dentry caching  $\overline{a}$

- ò 3 Cases for a dentry:
	- ò In memory (exists)
	- ò Not in memory (doesn't exist)
	- ò Not in memory (on disk/evicted for space or never used)
- $\div$  How to distinguish last 2 cases?
	- ò Case 2 can generate a lot of needless disk traffic
	- ò "Negative dentry" Dentry with a NULL inode pointer

#### Dentry tracking

- ò Dentries are stored in four data structures:
	- ò A hash table (for quick lookup)

 $\sim$ 

- ò A LRU list (for freeing cache space wisely)
- ò A child list of subdirectories (mainly for freeing)
- ò An alias list (to do reverse mapping of inode -> dentries)
	- ò Recall that many directories can map one inode

# Open summary

- $\div~$  Key kernel tasks:
	- ò Map a human-readable path name to an inode
	- ò Check access permissions, from / to the file
	- ò Possibly create or truncate the file (O\_CREAT, O\_TRUNC)
	- ò Create a file descriptor

#### Open arguments

- ò int open(const char \*path, int flags, int mode);
- ò Path: file name
- ò Flags: many (see manual page), include read/write perms
- ò Mode: If a file is created, what permissions should it have? (e.g., 0755)
- $\div$  Return value: File handle index (>= 0 on success)
	- ò Or (0 –errno) on failure

#### Absolute vs. Relative Paths

+ Each process has a current root and working directory

- + Stored in current->fs-> (fs, pwd---respectively)
- + Specifically, these are dentry pointers (not strings)
- + Note that these are shared by threads
- + Why have a current root directory?
	- + Some programs are 'chroot jailed' and should not be able to access anything outside of the directory

#### More on paths

- + An absolute path starts with the '/' character
	- + E.g., /home/porter/foo.txt, /lib/libc.so
- + A relative path starts with anything else:
	- + E.g., vfs.pptx, ../../etc/apache2.conf
- $\div~$  First character dictates where in the dcache to start searching for a path

## Search + Executes in a loop, starting with the root directory or the

- current working directory
- + Treats '/' character in the path as a component delimiter
- + Each iteration looks up part of the path
- + E.g., '/home/porter/foo' would look up 'home', 'porter', then 'foo', starting at /

### Detail (iteration 1)

- $\ast~$  For current dentry (/), dereference the inode
- + Check access permission (recall, mode is stored in inode)
	- + Use a permission() function pointer associated with the inode – can be overridden by a security module (such as<br>SeLinux, or AppArmor), or the file system
- + If ok, look at next path component (/home)

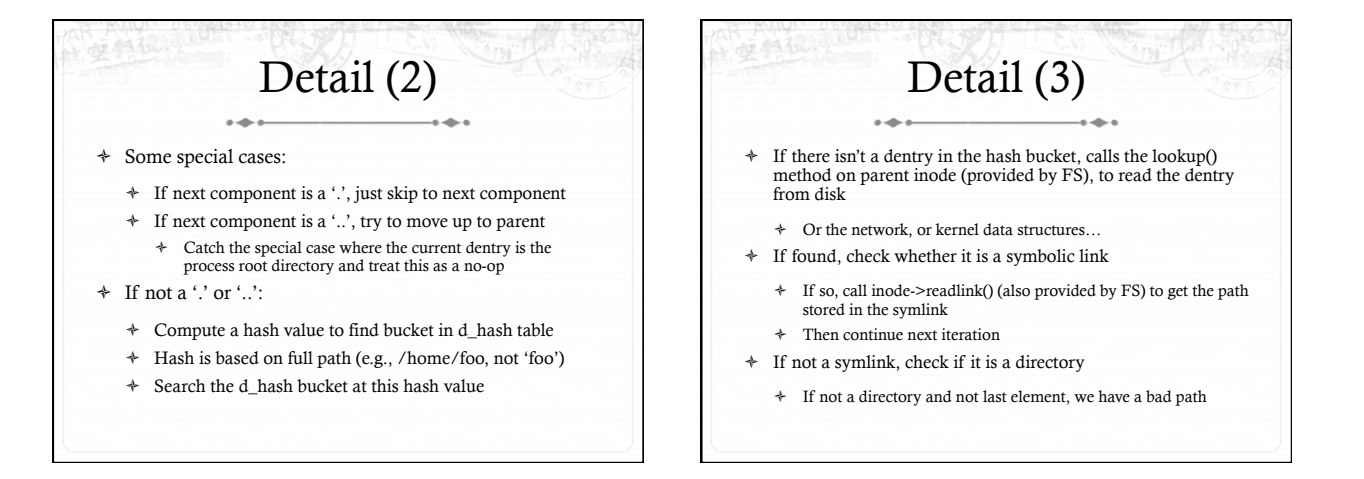

#### Iteration 2  $\sim$

- $\div~$  We have dentry/inode for /home, now finding porter
- ò Check permission in /home
- ò Hash /home/porter, find dentry
- ò Confirm not '.', '..', or a symlink
- ò Confirm is a directory
- ò Recur with dentry/inode for /home/porter, search for foo

#### Symlink problems

- ò What if /home/porter/foo is a symlink to 'foo'?
- ò Kernel gets in an infinite loop
- Can be more subtle:
	- $\div$  foo -> bar
	- ò bar -> baz
	- $\rightarrow$  baz -> foo

#### Preventing infinite recursion

- ò More simple heuristics
- ò If more than 40 symlinks resolved, quit with –ELOOP
- $\div$  If more than 6 symlinks resolved in a row without a nonsymlink inode, quit with –ELOOP
- ò Maybe add some special logic for obvious self-references
- ò Can prevent execution of a legitimate 41 symlink path
	- ò Generally considered reasonable

#### Back to open()

#### ò Key tasks:

- ò Map a human-readable path name to an inode
- ò Check access permissions, from / to the file
- Possibly create or truncate the file (O\_CREAT, O\_TRUNC)
- ò Create a file descriptor
- ò We've seen how steps 1 and 2 are done

# Creation

- $\ast~$  Handled as part of search; treat last item specially
	- ò Usually, if an item isn't found, search returns an error
- ò If last item (foo) exists and O\_EXCL flag set, fail
	- ò If O\_EXCL is not set, return existing dentry
- $\div$  If it does not exist, call fs create method to make a new inode and dentry
	- ò This is then returned

 $\sim$ 

#### File descriptors

- 
- $\ast~$  User-level file descriptors are an index into a processlocal table of struct files
- $\div$  A struct file stores a dentry pointer, an offset into the file, and caches the access mode (read/write/both)
	- ò The table also tracks which entries are valid
- ò Open marks a free table entry as 'in use'
	- ò If full, create a new table 2x the size and copy old one
	- ò Allocates a new file struct and puts a pointer in table

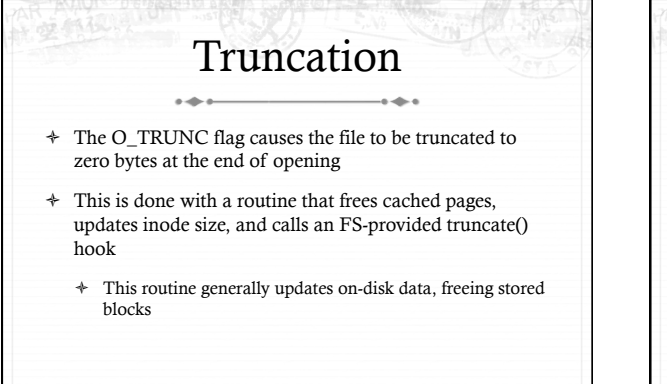

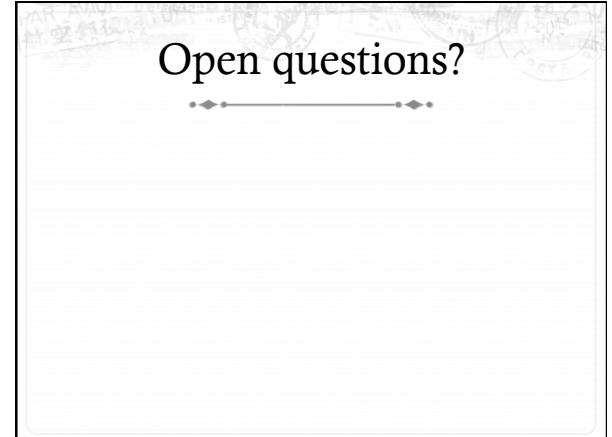

#### Now on to read  $\rightarrow$

- + int read(int fd, void \*buf, size\_t bytes);
- + fd: File descriptor index
- $\div~$  buf: Buffer kernel writes the read data into
- + bytes: Number of bytes requested
- $\div$  Returns: bytes read (if  $>=$  0), or -errno

# Simple steps

- + Translate int fd to a struct file (if valid)
- + Check cached permissions in the file
- + Increase reference count
- Validate that size of (buf) >= bytes requested  $\ddot{\phantom{1}}$
- + And that buf is a valid address
- + Do read() routine associated with file (FS-specific)
- + Drop refcount, return bytes read

### Hard part: Getting data

- ò In addition to an offset, the file structure caches a pointer to the address space associated with the file
- ò Recall: this includes the radix tree of in-memory pages
- ò Search the radix tree for the appropriate page of data
- ò If not found, or PG\_uptodate flag not set, re-read from disk
- ò If found, copy into the user buffer (up to inode->i\_size)

#### Requesting a page read

- ò First, the page must be locked
	- ò Atomically set a lock bit in the page descriptor
	- ò If this fails, the process sleeps until page is unlocked
- ò Once the page is locked, double-check that no one else has re-read from disk before locking the page
	- ò Also, check that no one has freed the page while we were waiting (by changing the mapping field)
- ò Invoke the address\_space->readpage() method (set by FS)

## Generic readpage

- ò Recall that most disk blocks are 512 bytes, yet pages are 4k
	- ò Block size stored in inode (blkbits)
- ò Each file system provides a get\_block() routine that gives the logical block number on disk
- ò Check for edge cases (like a sparse file with missing blocks on disk)

#### More readpage

- 
- $\ast~$  If the blocks are contiguous on disk, read entire page as a batch
- ò If not, read each block one at a time
- $\div$  These block requests are sent to the backing device I/O scheduler (recall lecture on I/O schedulers)

### After readpage

- ò Mark the page accessed (for LRU reclaiming)
- ò Unlock the page
- $\div$  Then copy the data, update file access time, advance file offset, etc.

## Copying data to user

- $\div~$ Kernel needs to be sure that buffer is a valid address
- ò How to do it?
	- ò Can walk appropriate page table entries
- ò What could go wrong?
	- ò Concurrent munmap from another thread
	- ò Page might be lazy allocated by kernel

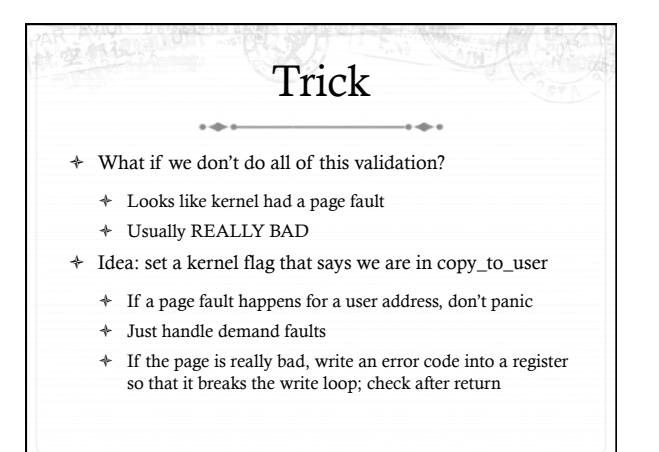

# Benefits

- $\ast~$  This trick actually speeds up the common case (buf is ok)
- ò Avoids complexity of handling weird race conditions
- $\div$  Still need to be sure that buf address isn't in the kernel

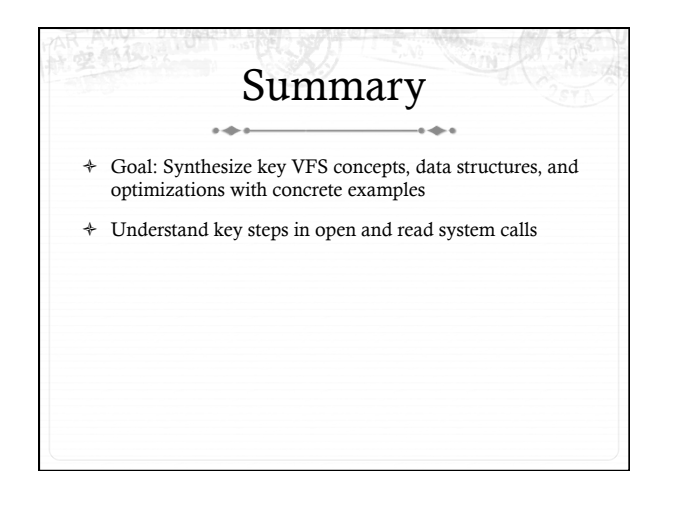